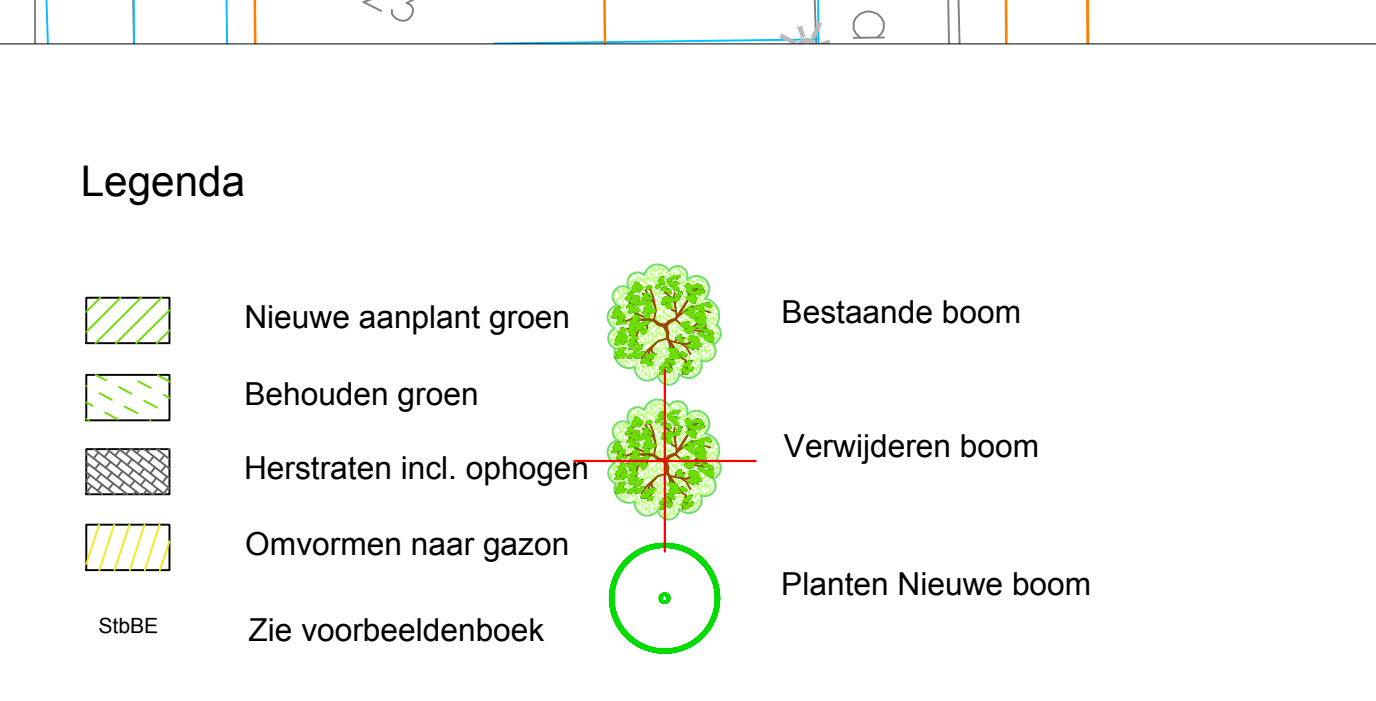

Project:<br>
Froject:<br>
HSN-PR-2017-0007<br>
Onderdeel: Fase II, cluster 8<br>
Definitief ontwerp<br>
Conder Lingewaard,<br>
Conder Lingewaard,<br>
Conder Lingewaard,<br>
Conder Lingewaard,<br>
Conder Research Conder Research (Search Conder Resear

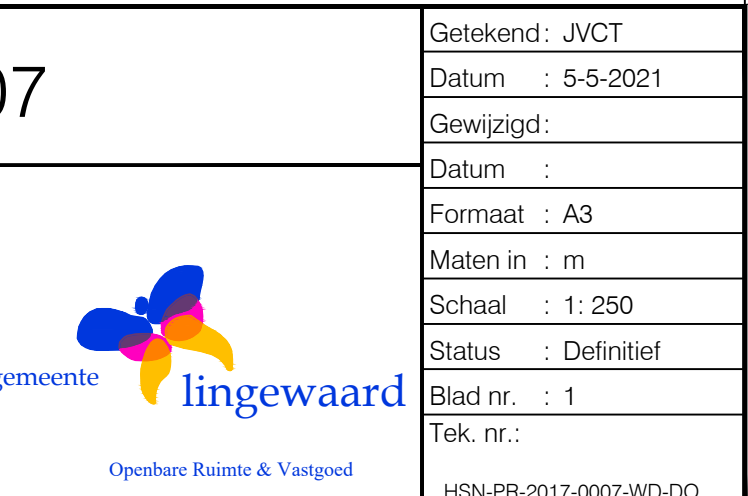

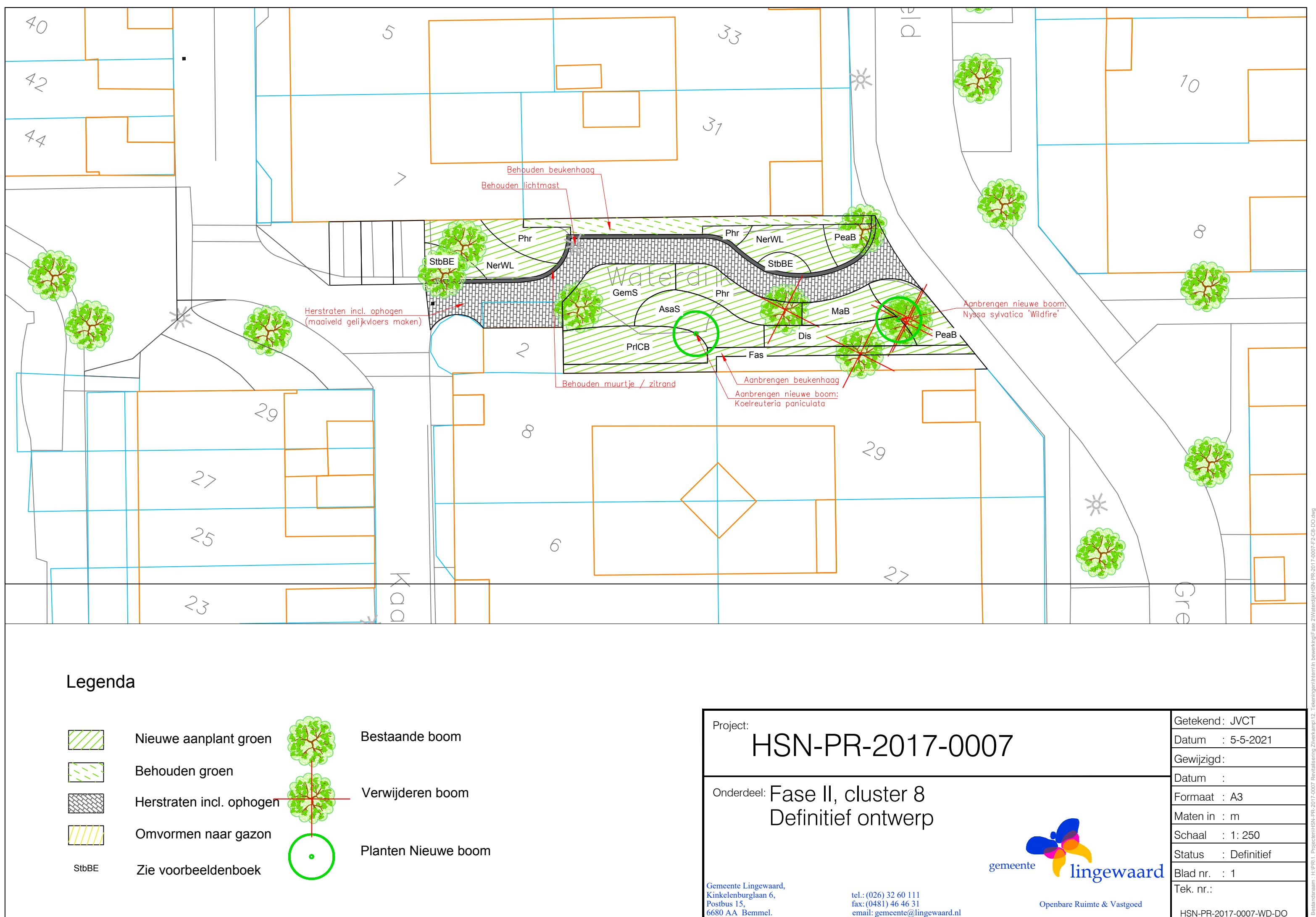